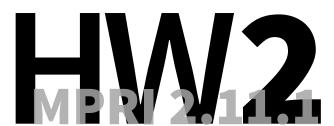

## **Molecular**Programming

23.09.2020 - Due on Wed. 30/09 before 16:15

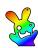

You are asked to complete the exercise marked with a [★] and to send me your solutions to:

nicolas.schabanel@ens-lyon.fr

as a PDF file named HW2-Lastname.pdf on Wed. 30/09 before 16:15.

- **Exercise 1 (Exponential random variables & kTAM implementation).** Recall that an *exponential random variable* X with parameter  $\lambda > 0$  is defined by:  $(\forall x \geqslant 0) \Pr\{X \geqslant x\} = e^{-\lambda x}.$
- ▶ Question 1.1) Compute  $\mathbb{E}[X]$ .  $\trianglerighteq$  Hint. Recall that if X is a non-negative random variable, then  $\mathbb{E}[X] = \int_0^\infty \Pr\{X \geqslant x\} dx$ .
- **Question 1.2)** Show that the exponential distribution is memoryless, i.e. if X is exponentially distributed with parameter  $\lambda$ , then  $(\forall t, u \ge 0)$  Pr $\{X \ge t + u \mid X \ge t\} = \Pr\{X \ge u\}$ .

Let X and Y be two independent exponentially distributed random variables with respective parameters  $\lambda$  and  $\mu$ .

- **▶ Question 1.3)** Show that min(X, Y) is also exponentially distributed. What is its parameter?
- ▶ **Question 1.4)** What is the probability that min(X, Y) = X?
- ▶ **Question 1.5)** Same questions as the two above for n independent exponentially dsitributed variables  $X_1, \ldots, X_n$  with parameters  $\lambda_1, \ldots, \lambda_n$ .
- ▶ Question 1.6) Assume that a non-negative random variable X is given by its tail distribution  $F(x) = \Pr\{X \geqslant x\}$ . Show that X is identically distributed as  $F^{-1}(U)$  where U is a uniform random variable in [0,1].

Describe how to sample an exponential random variable of rate  $\lambda$ .

▶ Question 1.7) Propose an algorithm together with a data structure to implement the kTAM model with attachement rate  $r_f = k_f[Strand] = k_f \, e^{-G_{mc}}$  and detachment rate  $r_{s,b} = k_f \, e^{-b \cdot G_{se}}$  where b is the number of bonds made by the strand with the current agregate.

Use parameters  $k_f=10^6/M/sec$ ,  $G_{mc}=12.9$  and  $G_{se}=6.5$  for the algorithmic phase.

[ $\bigstar$ ] Exercise 2 (Tileset for simulating cellular automata). A cellular automaton consists of a finite set of states Q, a function  $f:Q^3\to Q$ , called the  $\mathit{rule}$ , and an initial configuration  $c^0\in Q^*$ . The configuration at time t+1 is obtained from the configuration at time t as follows:  $c_i^{t+1}=f(c_i^t,c_{i+1}^t,c_{i+2}^t)$  for  $0\leqslant i<|c^t|-2$ . The calculation stops at the first time T such that  $|c^T|<3$  and the result of the computation is  $c_0^T$ . A classic visualization of the computation of a cellular automaton consists of a pyramid where the bottom line is the initial configuration and time goes upwards. Here is an example:

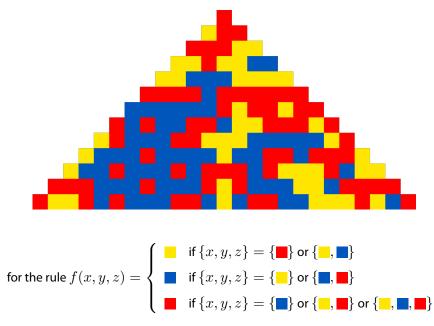

- ▶ Question 2.1) Propose a finite tileset whose self-assembly simulates the computation of any Q-state cellular automata from any initial configuration and whose size is independent of the initial configuration length. Give a generic example of the execution of your assembly for generic computation steps. Give the number of variants of each tile type as a function of |Q|. Provide the procedure which selects the tiles used to simulate a given Q-state cellular automaton.  $\triangleright$  Hint. Do you need upscaling? Consider reshaping the pyramid to simplify your design.
- **Exercise 3 (Probabilistic simulation Turing Machine at**  $T^{\circ}=1$  **in 2D).** Recall that in 3D, for any single-tape binary-alphabet Turing machine M, there is a tile set which simulates M using a clever trick to encode 0s and 1s. These are encoded with bridges and read using two probes where only one go through the bridge:

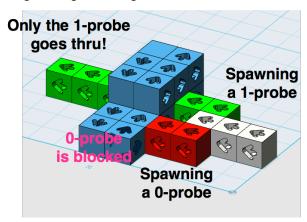

▶ Question 3.1) By adjusting the concentrations (and thus the rate at which the different tiles attached), describe a tile set together with concentrations for each tile type, that simulates a given single-tape binary-alphabet Turing machine M with an arbitrary small error  $\varepsilon$  for each symbol read in 2D at temperature  $T^\circ=1$ .